Wenn Programme Entscheidungen fällen müssen, dann ...

# JavaKara programmieren: Verzweigungen

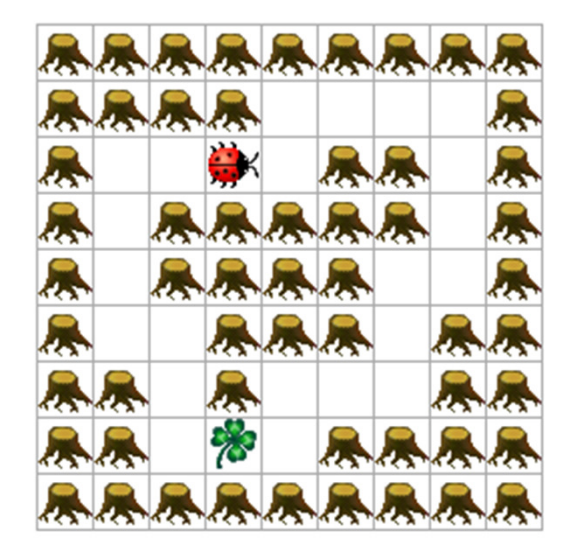

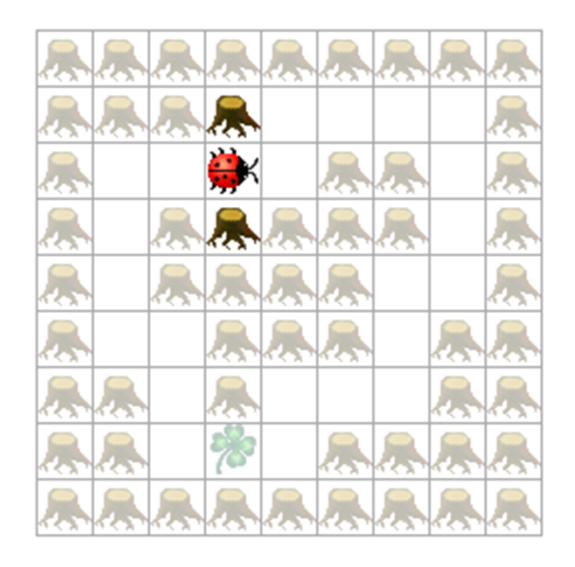

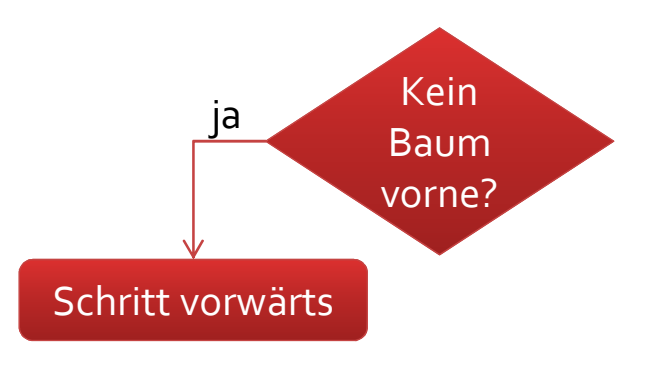

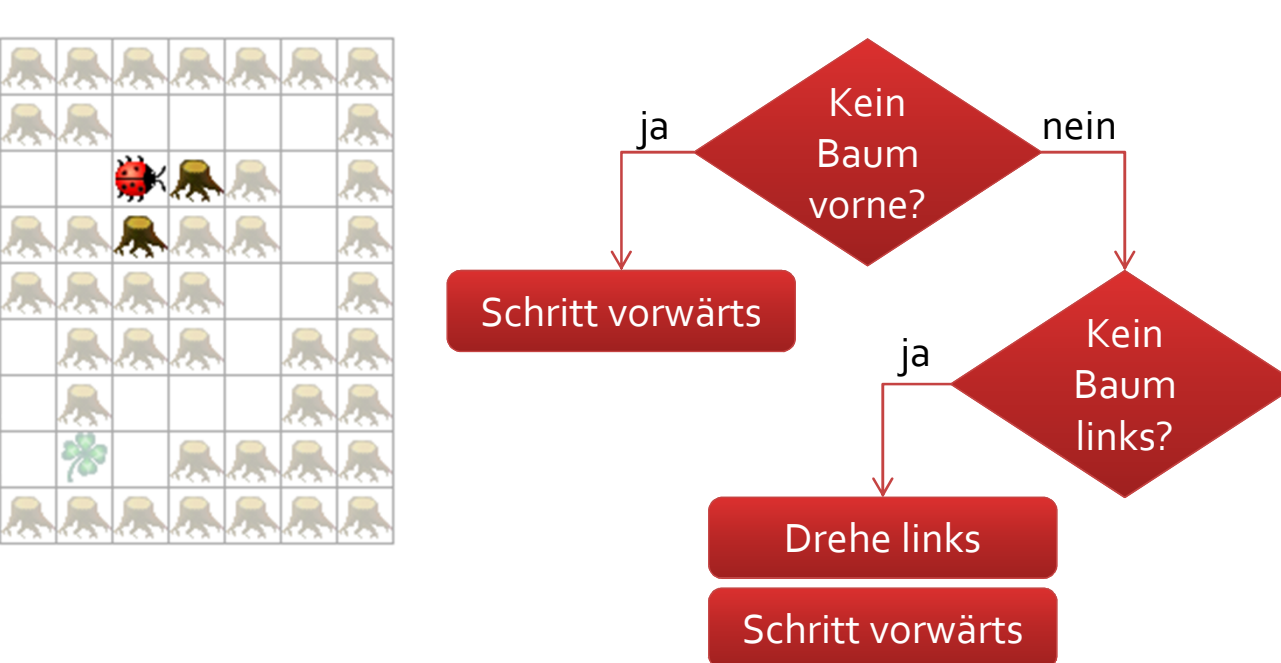

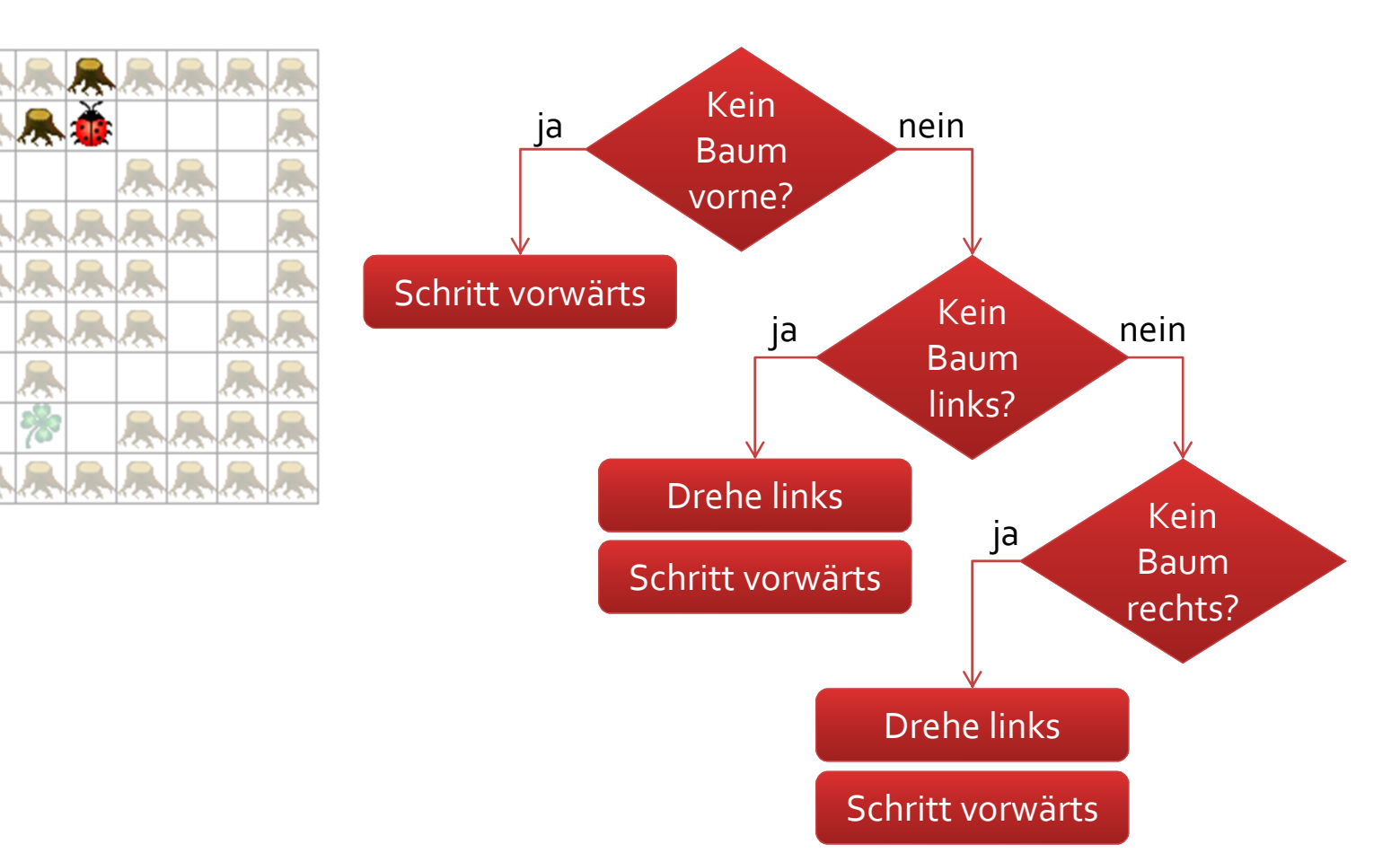

# Kleeblattsuche in Java-Code

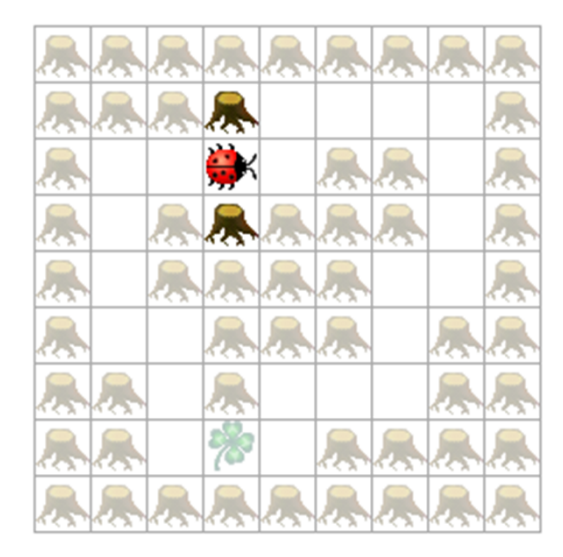

public void myProgram() { while (! kara.onLeaf()) { if (!kara.treeFront()) { kara.move();

else if (!kara.treeLeft()) { kara.turnLeft();kara.move();

```
}<br>}
```
}<br>}

}

else if (!kara.treeRight()) { kara.turnRight();kara.move();}<br>}

```
}<br>}
kara.removeLeaf();
```
# Kleeblattsuche in Java-Code

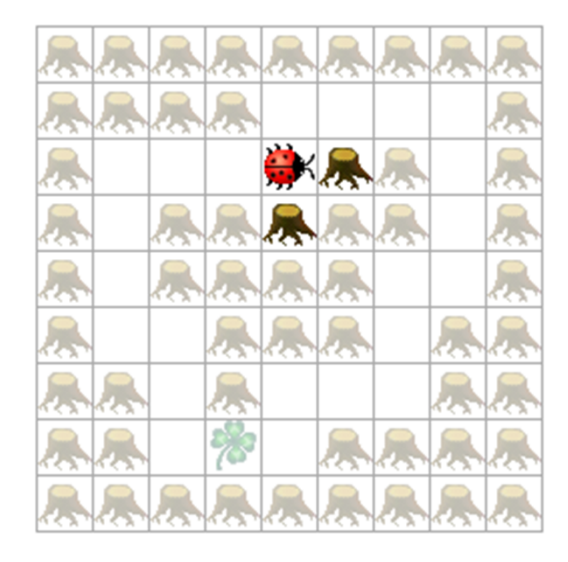

public void myProgram() { while (! kara.onLeaf()) { if (!kara.treeFront()) { kara.move();

}<br>} else if (!kara.treeLeft()) { kara.turnLeft();kara.move();

```
}
```
}<br>}

else if (!kara.treeRight()) { kara.turnRight();kara.move();}<br>} }<br>} kara.removeLeaf();

# Kleeblattsuche in Java-Code

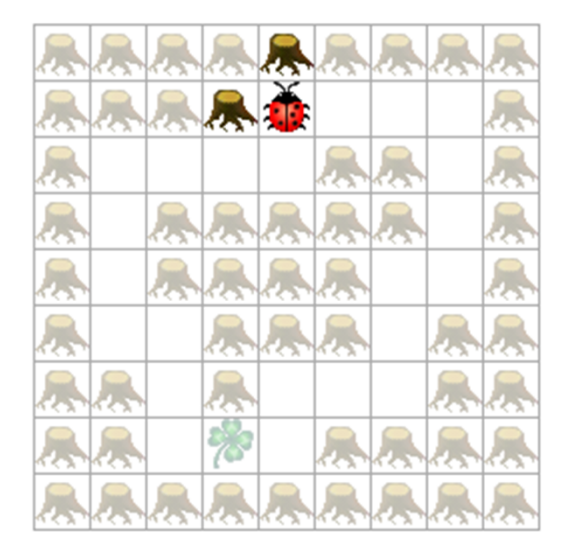

public void myProgram() { while (! kara.onLeaf()) { if (!kara.treeFront()) { kara.move();

```
}<br>}
```
else if (!kara.treeLeft()) { kara.turnLeft();kara.move();

```
}<br>}
```
else if (!kara.treeRight()) { kara.turnRight();kara.move();

```
}}<br>}
kara.removeLeaf();
```
}<br>}

# Eine einzelne Verzweigung

```
if («Boole'scher Ausdruck») {
 // falls wahr («true»), dann führe diese Befehle aus}
else {
// falls nicht wahr («false»), dann führe diese Befehle aus}
```
Ein Boole'scher Ausdruck ist eine Formel, deren Resultat ein Wahrheitswert ist.

Der Aufruf von kara.treeFront() ist eine solcher Ausdruck: Die Methode gibt true oder false zurück.

# **Boole'sche Ausdrücke: Ein einzelner Wahrheitswert und seine Negation**

### Boole'scher Ausdruck: kara.treeFront()

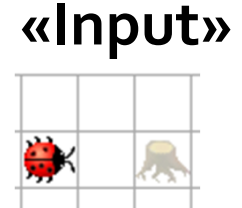

### Resultat

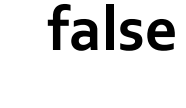

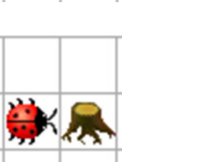

true

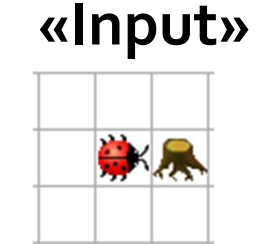

true

Negation des Ausdrucks:

false

Resultat

!kara.treeFront()

# **Boole'sche Ausdrücke:** Zwei Werte verknüpfen

### UND-Verknüpfung:

kara.treeLeft() && kara.treeRight()

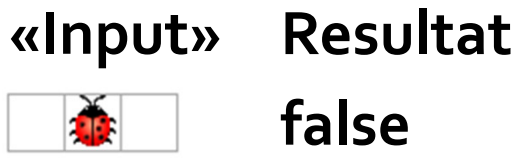

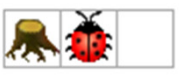

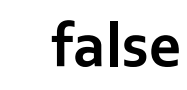

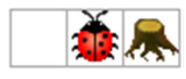

- false
- true

### ODER-Verknüpfung:kara.treeLeft() || kara.treeRight()

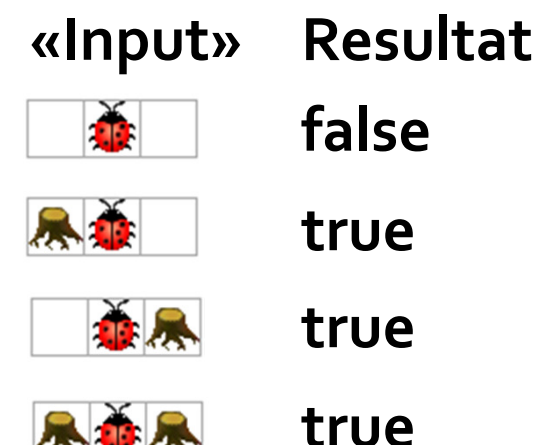

# **Boole'scher Ausdruck: Beliebige Kombinationen**

### Operator-Präzedenz und Klammerung

kara.treeLeft() && kara.treeRight() || !kara.onLeaf()entspricht (kara.treeLeft() && kara.treeRight()) || !kara.onLeaf()und nicht kara.treeLeft() && (kara.treeRight() || !kara.onLeaf())

! «bindet» am stärksten (analog -5 in Mathematik)&& «bindet» am zweitstärksten (analog -5\*4)|| «bindet» am drittstärksten (analog -5\*4+3)() Klammerungen ermöglichen eigene Reihenfolgen

## Weitere Boole'sche Ausdrücke

Test auf Gleichheitkara.onLeaf() == truekürzer geschrieben als kara.onLeaf()

Test auf grösser, grösser gleich, kleiner, kleiner gleich $5 < 4 == false$  5 <= 4 == false5 <= 5 == true

 $5 > 4 == true$  5 >= 4 == true5 >= 5 == true

# Logische Formulierungen im Alltag und in Java

Kara zum «Tunneleingang» (Feld 2a) laufen und dort stehen bleiben.

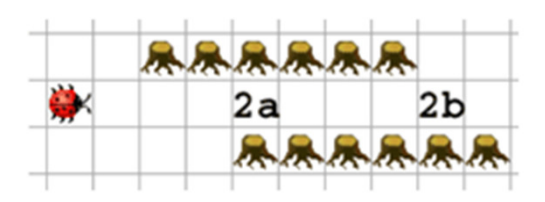

**Alltagssprache:** «Kara soll laufen, **bis** (er links einen Baum und rechts einen Baum hat)». Wir geben die Abbruchbedingung an: Ist das Ziel erreicht?

**Java: «S***olange* **nicht** (Kara links einen Baum und rechts einen Baum hat), soll Kara laufen.» Hier muss die Ausführungsbedingung angegeben werden: Müssen die Befehle noch ausgeführt werden?

while (!(kara.treeLeft() && kara.treeRight())) { kara.move(); }

# Logische Formulieungen: De Morgan'sche Gesetze

Kara zum «Tunneleingang» (Feld 2a) laufen und dort stehen bleiben.

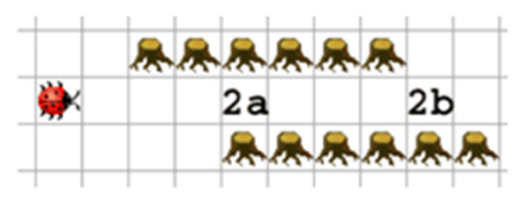

Ausführungsbedingung «auf (mind.) einer Seite kein Baum»: «nicht (links Baum und rechts Baum)»!(kara.treeLeft() && kara.treeRight())

ist gleich zu «nicht links Baum oder nicht rechts Baum»!kara.treeLeft() || !kara.treeRight()

Allgemein formuliert ist das eines der De Morgan'schenGesetze: !(a && b) == !a || !b

# Logische Formulieungen: De Morgan'sche Gesetze

Kara zur «Gallerie» (Feld 1) laufen und dort stehen bleiben.

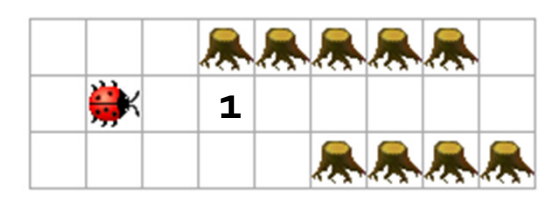

Ausführungsbedingung «auf keiner Seite ein Baum»:«nicht (links Baum oder rechts Baum)»!(kara.treeLeft() || kara.treeRight())

ist gleich zu «nicht links Baum und nicht rechts Baum»!kara.treeLeft() && !kara.treeRight()

Allgemein formuliert ist das eines der De Morgan'schenGesetze:  $!(a || b) == !a & 2b$